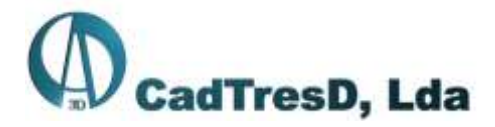

 Sede: R: Rafael Bordalo Pinheiro, n.º2, 1ºA Jardim da Radial 2620-311Ramada - Odivelas – Portugal Escritório: Rua Guilherme Marconi, 16- B 2620-448 Ramada – Odivelas - Portugal Tel: (+351) 212470477 ⚫ Fax: (+351) 210134555 ⚫ Telm: (+351) 938248434

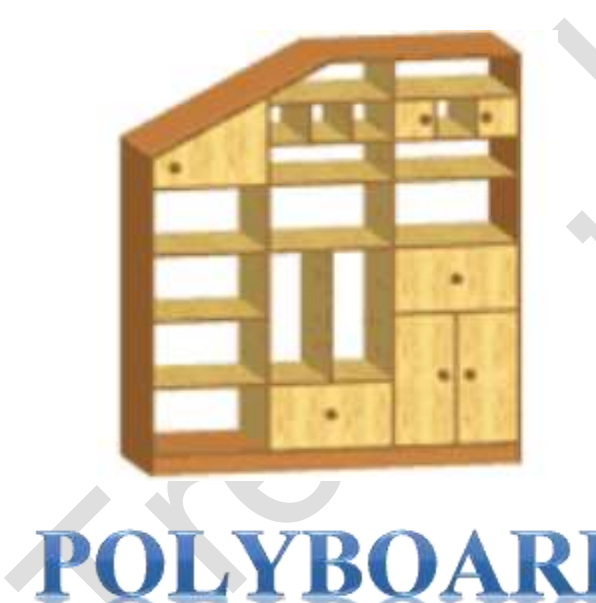

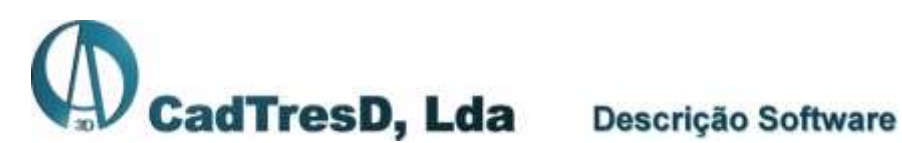

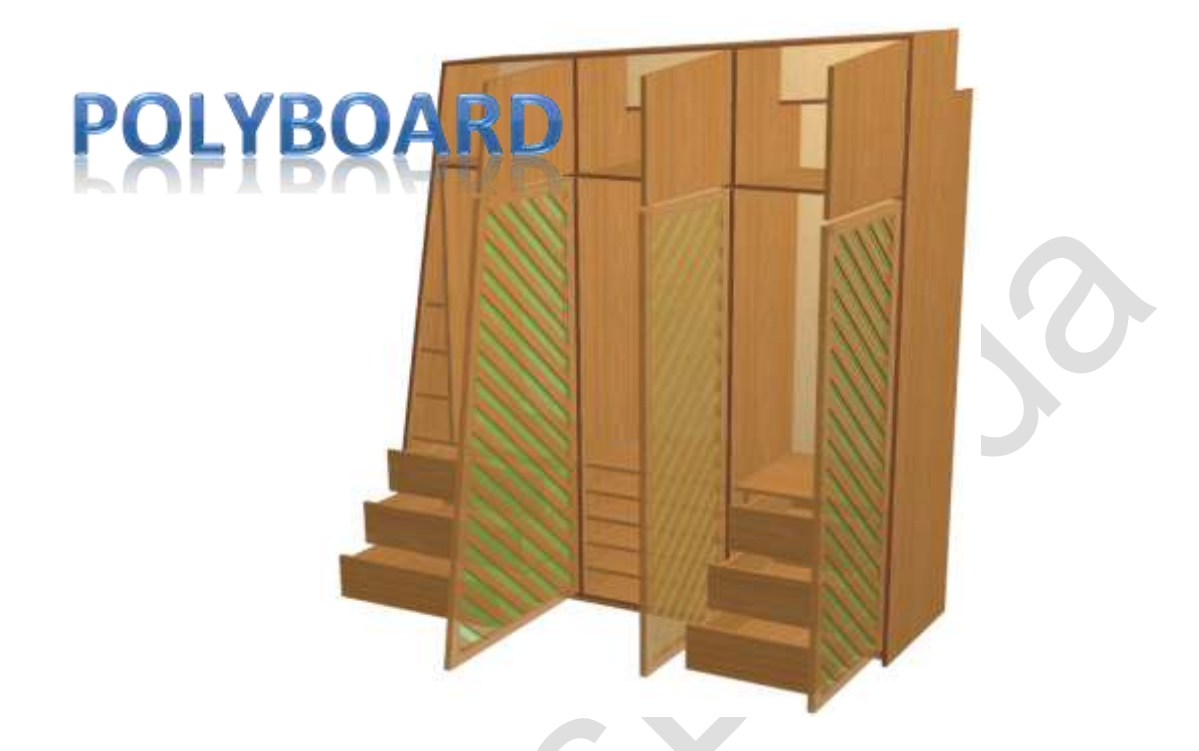

O **PolyBoard** é o software indispensável para os fabricantes de mobiliário.

O Polyboard permite conceber um móvel com total liberdade, obtendo automaticamente um orçamento detalhado, lista de componentes, os respetivos desenhos técnicos e listas de materiais para o fabrico.

Com o **Polyboard** o utilizador pode desenhar um móvel e calcular a respetiva lista de materiais segundo:

- As dimensões exteriores do móvel, compreendendo inclinações e recortes para diversos tipos de constrangimentos como sejam os pilares, vigas ou tetos e paredes inclinadas;
- A estrutura dos separadores internos (montantes, divisórias e prateleiras), portas e gavetas;
- O método de fabrico: o sistema permite a pré definição de métodos de fabrico, funcionalidade que permite uma automatização do processo construtivo por relacionamento e definição dos vários elementos constituintes dum móvel (ilharga de topo, tampo de topo, meia esquadria, costa de topo ou encaixada no envaziado, folgas dos vários componentes, recobrimentos, ferragem, …);
- Tipo de materiais, orlas,..., definidos para cada peça do móvel.

De entre as inúmeras funcionalidades, destacamos ainda:

- Desenho dos móveis em três vistas (Frente, alçado inferior e alçado lateral), bem como esquemas de maquinação (furações, contornos, ranhuras, ...)
- Sistema paramétrico: esta funcionalidade agiliza todo o processo construtivo, bastando para isso alterar as medidas de qualquer móvel pré definido em biblioteca para se obterem os outputs finais.
- Vista 3D integrada: cores, texturas e transparências.
- Cotação face a face de todas as zonas úteis do móvel.
- Possibilidade de modificar ou deslocar uma peça.
- Gestão de volumes em proporção ou associação de uma peça com dimensão fixa.
- Aplicação automática da furação regular (sistema 32) com vários parâmetros de configuração.
- Resumo de custos: painéis, orlas, portas engradadas, ferragens, etc.
- Exportação da lista de materiais para o fabrico no formato TXT ou diretamente no formato do Opticoupe IV ou V.
- Integração 3D com outros sistemas de Cad via DXF ou 3DS.
- Exportação de todos componentes em DXF para integração com Optinest.
- Exportação direta para CNCs (DXF, MRP WoodWop, CID BiesseWorks, XLOG Plus XXL, Optinest\*, TpaCad, DirektNC-Hops))
- Possibilidade de criação de espaços 3D e respetiva implementação dos móveis criados, guardados em biblioteca ou criados no momento

# **Algumas funções genéricas:**

# *A definição geral do móvel tipo:*

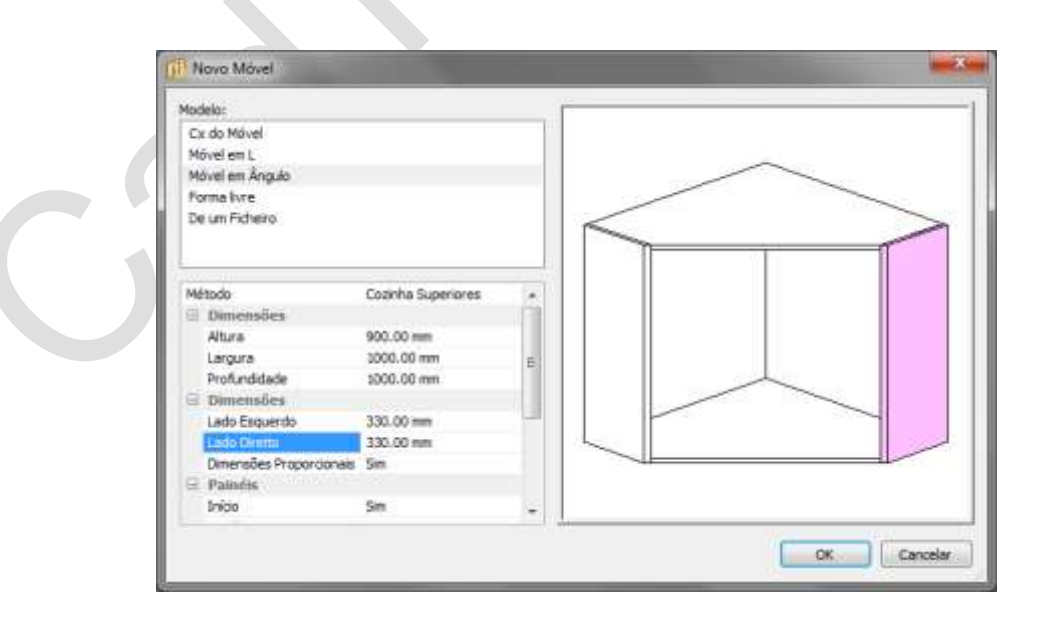

(\*) – Opção para CNCs com nesting (disponível apenas no Pack Polyboard Nesting)

A partir de modelos pré definidos, é possível evoluir rapidamente para qualquer configuração indicando apenas as três dimensões básicas.

#### *Constrangimentos*

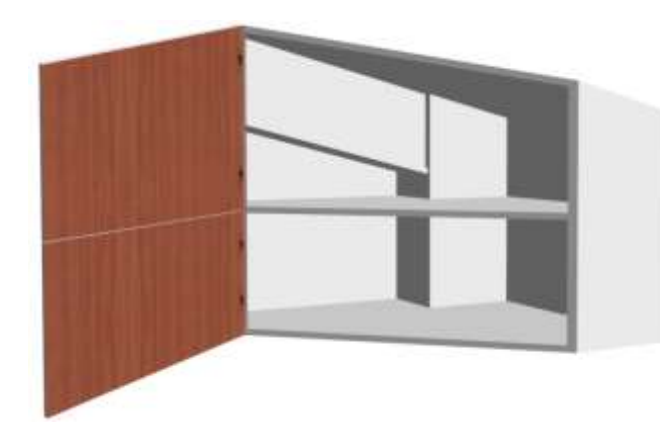

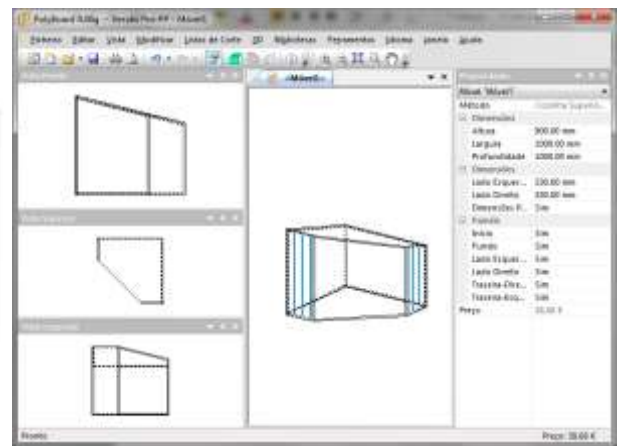

Com o PolyBoard a definição dos constrangimentos num móvel (ângulos duma parede, declives dum teto, vigas, pilares, …), é simples e promove automaticamente todas as alterações construtivas do mesmo.

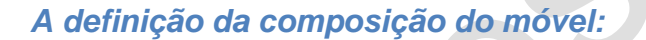

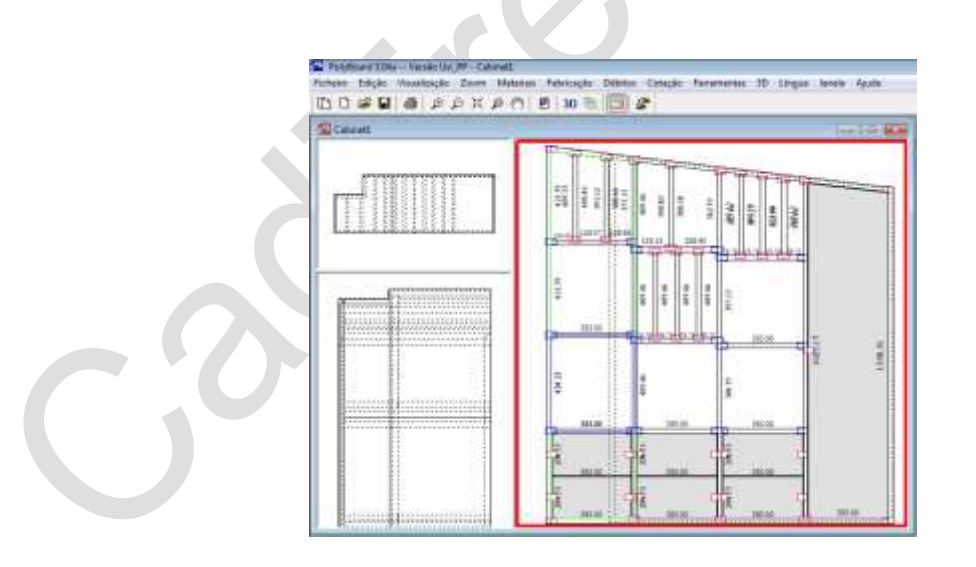

Uma vez escolhida o tipo de estrutura principal, a adição de prateleiras, divisórias, portas e gavetas é tarefa fácil e rápida. A qualquer momento é possível alterar o método de fabrico alterando em consequência materiais, acessórios, formas de assemblagem das peças, furações, envaziados, etc,…

#### **A alteração da espessura dos painéis, (matéria prima), provoca automaticamente o recálculo de todos os componentes**.

Salientar entretanto que, mesmo após a configuração final, é possível alterar ou adicionar constrangimentos adicionais com consequente recalculo de todo o móvel.

Se a tarefa construtiva dum móvel, sem o PolyBoard, é um processo moroso para o fabricante, a correta definição da maquinação para cada móvel à medida é ainda mais trabalhosa.

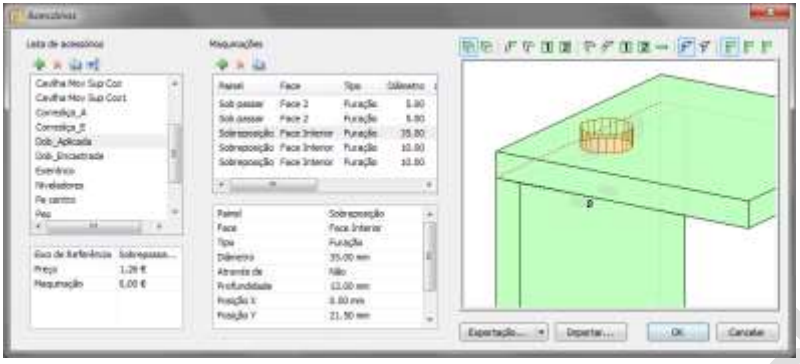

Com o PolyBoard, definido inicialmente o processo de fabrico ou tipo de ferragem / acessório, a maquinação é automática e paramétrica.

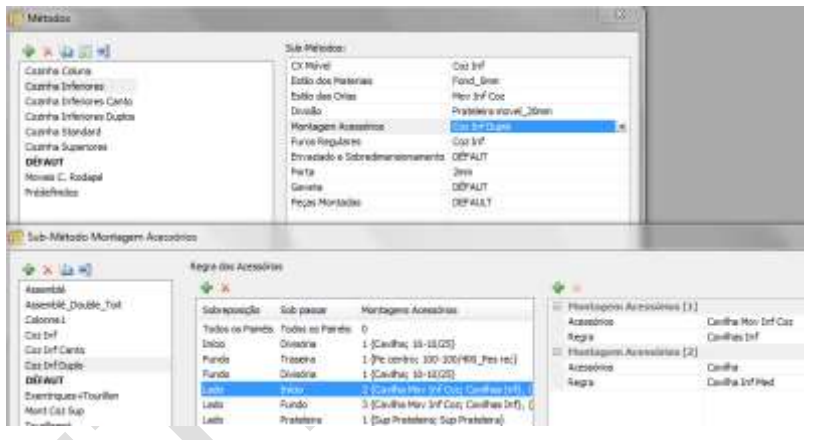

### *A Lista de Materiais e orçamento:*

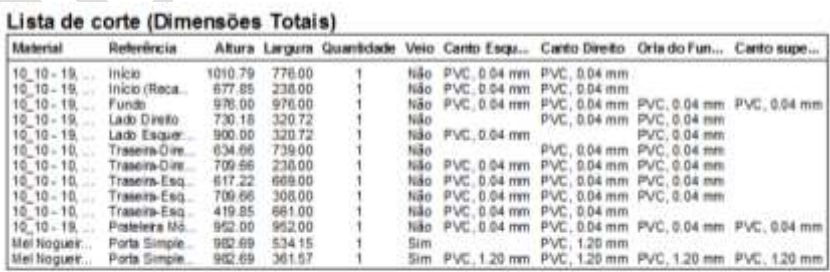

#### Recapitulativo

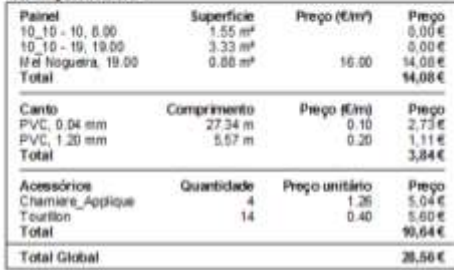

A lista de materiais obtém-se em qualquer momento, bem assim como a lista de componentes e orlas. O custeio também é imediato.

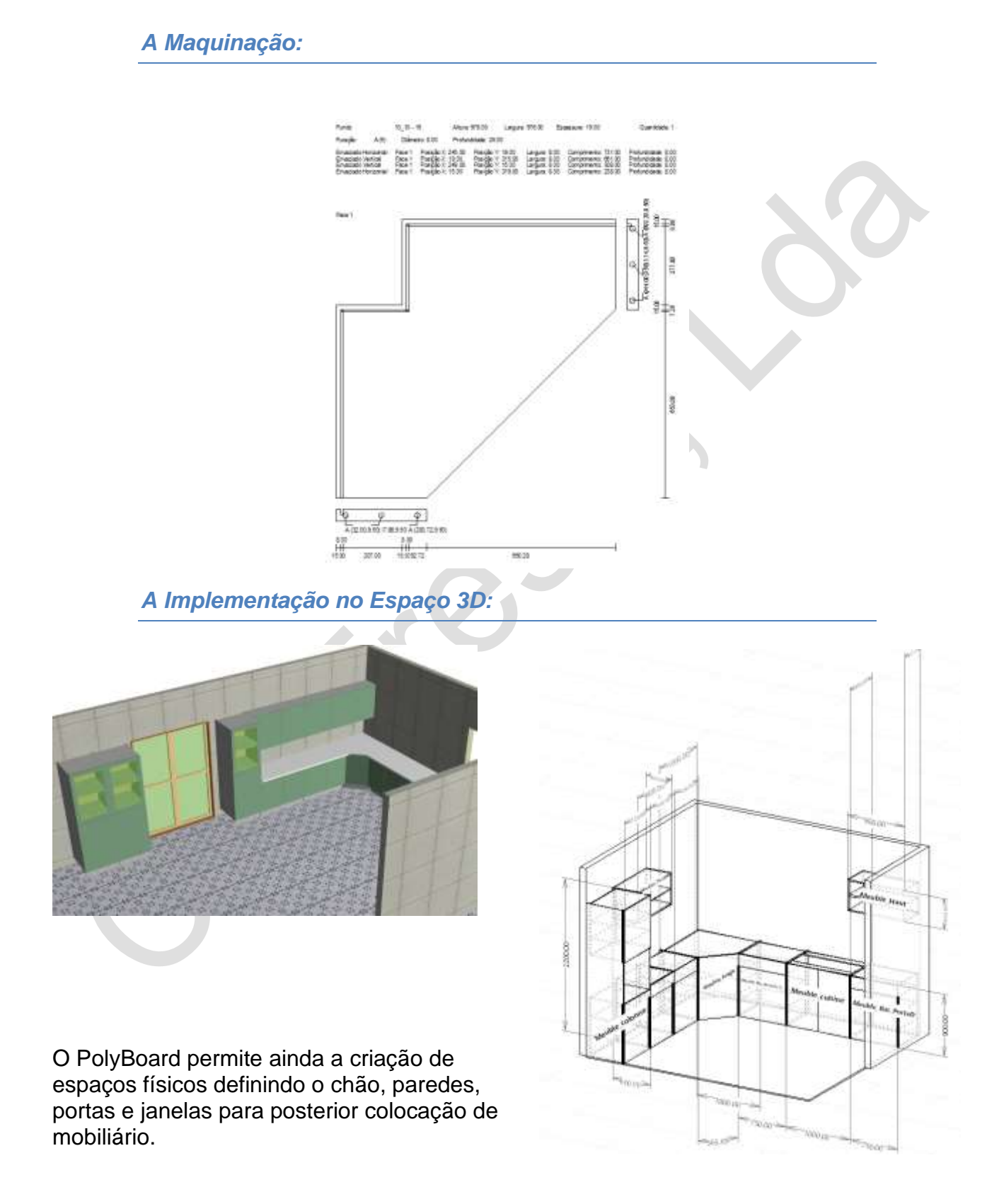

#### *Algumas funções específicas:*

*Respiga / Entalhe*

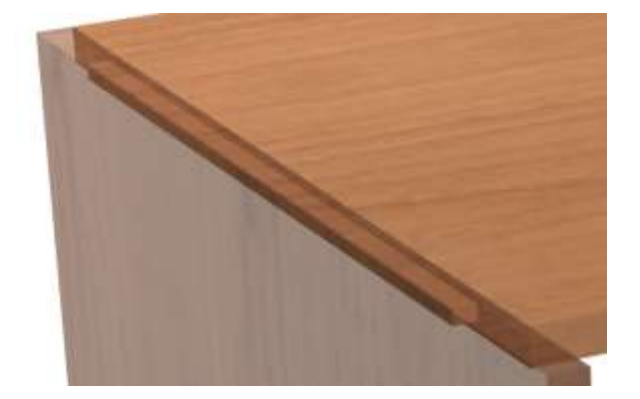

Esta função permite "ligar" dois elementos substituindo a furação.

Centragem, espessura e o ombro da espiga são configuráveis. A posição e as dimensões do entalhe adaptam-se às da respiga, tendo em conta as folgas configuradas.

O conjunto do entalhe e da espiga é compatível com o uso simultâneo dos encaixes.

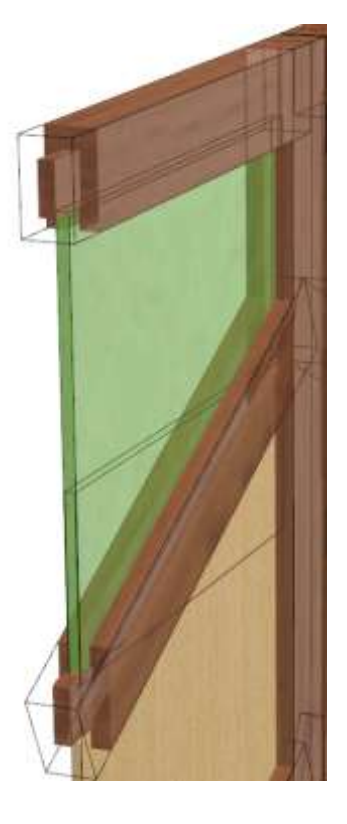

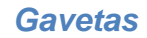

Pode-se configurar o conjunto dos componentes internos em "Bibliotecas, Sub-Métodos, Gaveta".

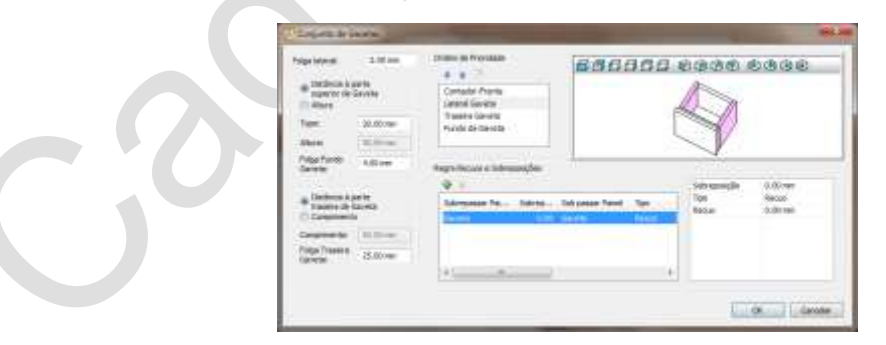

Pode-se especificar os componentes que se pretendem adicionar aquando da criação das Gavetas.

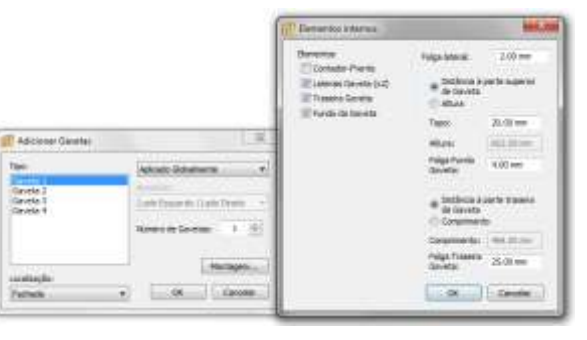

#### **Preenchimento do interior de gavetas**

Divisões e caixas interiores podem agora ser adicionadas às zonas interiores das gavetas.

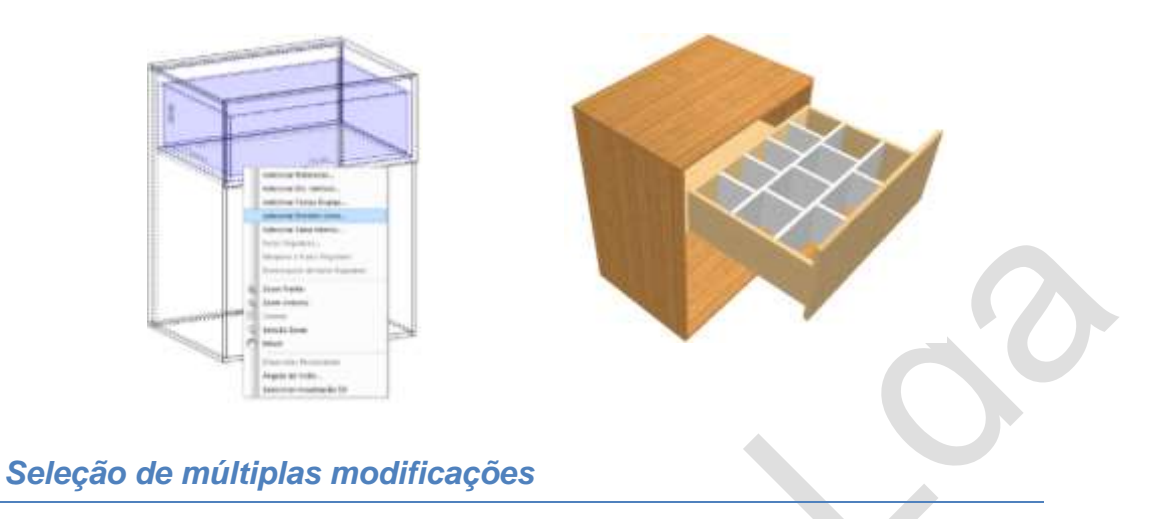

A seleção de múltiplas peças permite modificar globalmente os parâmetros do material e da textura, ou suprimir todos em uma única operação.

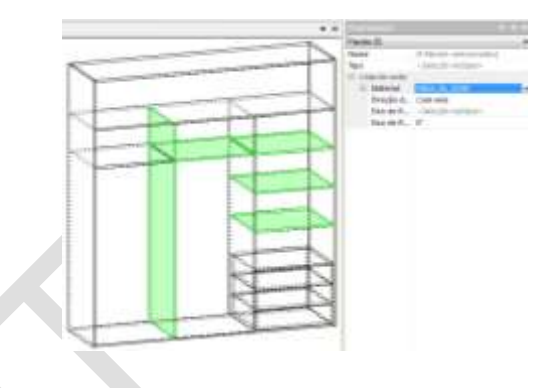

*Modificação da orientação da furação em cantos chanfrados*

Pode-se especificar a orientação dos furos em cantos chanfrados.

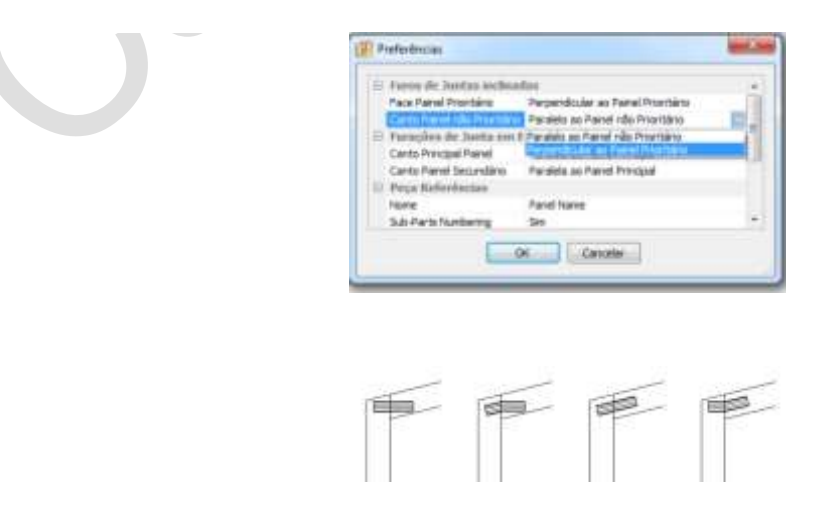

A vantagem desta funcionalidade é que a "divisão livre" pode agora ser posicionada com precisão.

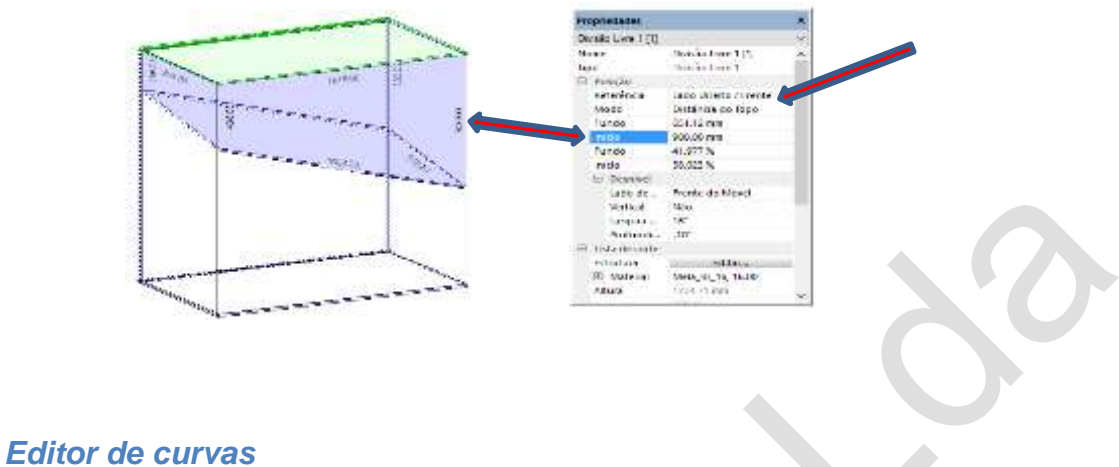

O **Polyboard** 7 inclui um editor de curvas pelo que a maioria das curvas abertas e fechadas podem ser criadas e editadas diretamente no Polyboard não sendo necessário recorrer a softwares de CAD externos.

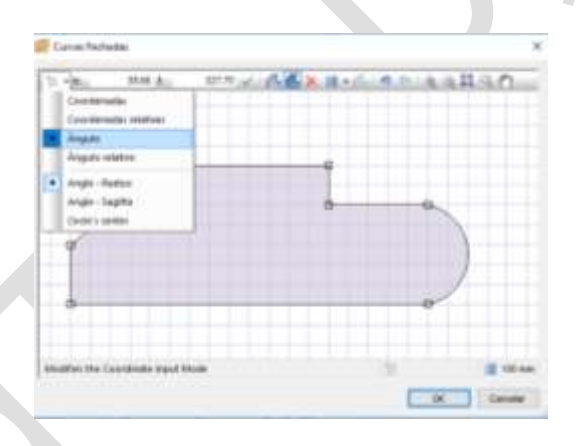

*Conservação e dimensionamento dos arcos*

Enquanto nas versões anteriores os arcos eram convertidos em segmentos (cf imagem esquerda), na **versão 7** mantemos os arcos em toda a sua extensão (cf imagem direita)

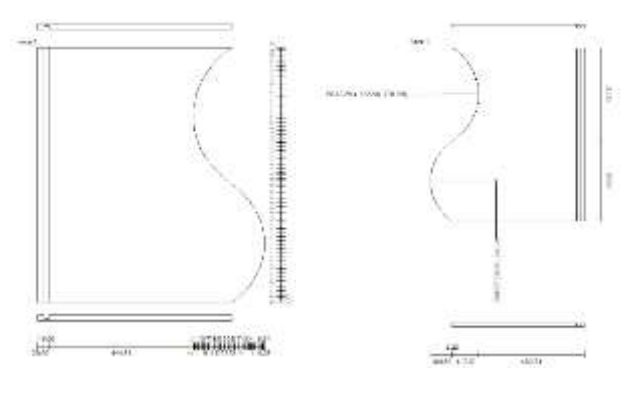

Apesar desta característica não ser específica para Pos\_Processadores, as operações de maquinação vão beneficiar com a conservação dos arcos.

A nova função ERP exporta um ficheiro global incluindo uma seção por cada item da lista de materiais (painéis, perfis e ligações) e cada item de maquinação (perfilagem, furação, rasgos, etc.)

Por cada um dos itens acima, o botão "Opções" abre uma janela com formato totalmente configurável:

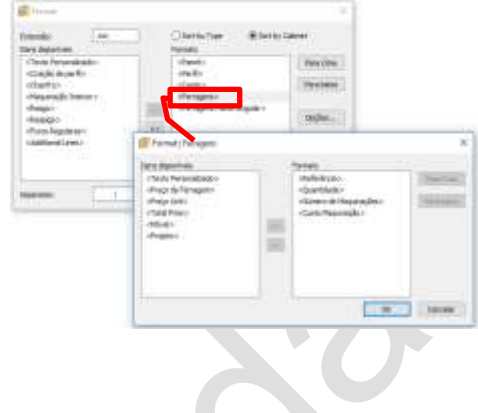

*Dados adicionais para a maquinação*

**A** nova janela "Tooling Prices" inclui os preços unitários da maioria das operações de maquinação que não são diretamente ligadas às ferragens.

Estes preços são tidos em conta no cálculo do preço global e os dados da maquinação adicional (quantidades e preços) serão impressos num resumo.

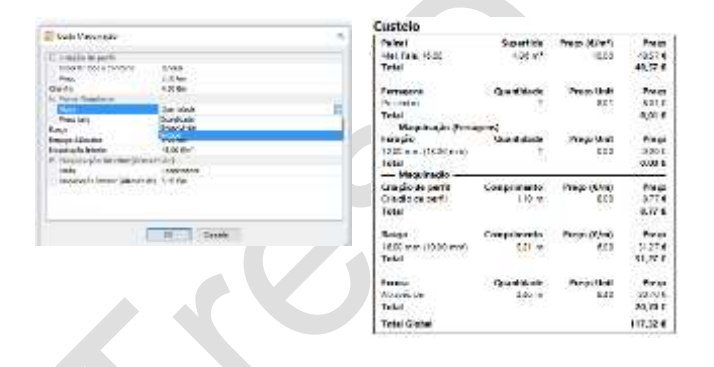

*Pós Processador: configuração dos ficheiros a exportar*

O formato do ficheiro " PP\_Report.txt" é configurável, e inclui a informação do caminho. Os ficheiros do pós-processador podem ser exportadas tanto numa pasta global, como numa pasta por material, ou então em uma sub pasta por móvel *(caso do modo " Project").*

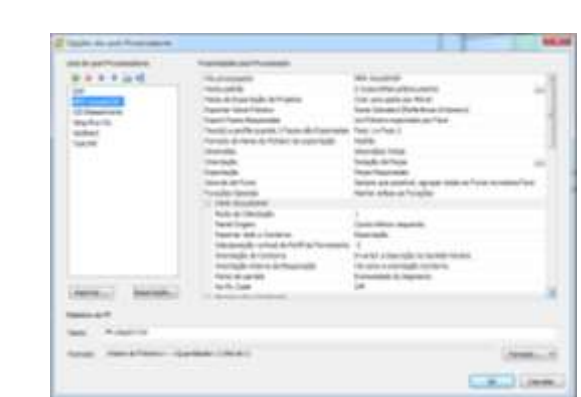

A exportação do PP\_DXF permite um círculo inicial configurável em termos de Layer / cor / diâmetro.

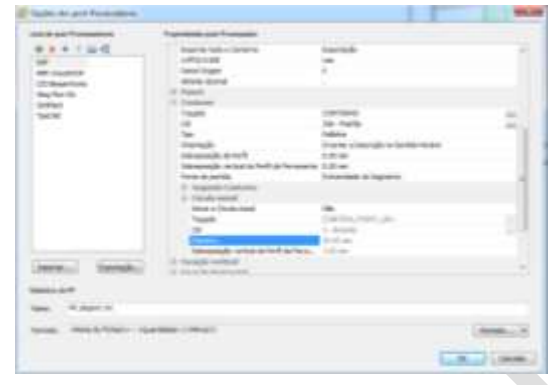

## *Opção Furos Horizontais*

Nas exportações do pós-processador em DXF, é possível definir uma furação horizontal como uma polyline, e especificar a sua " Posição Z" relativamente à espessura, ou pela elevação.

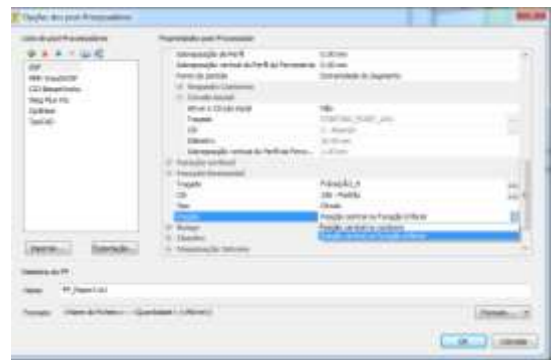

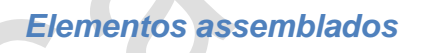

Possível definir um elemento assemblado (características do engradamento das couceiras, travessas e almofadas).

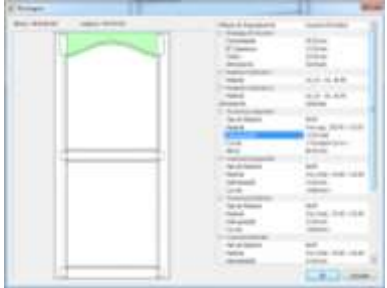

### *Furos regulares*

As furações regulares podem ser definidas quer por " Zona " base, ou globalmente pelo "Sub-método Furações Regulares".

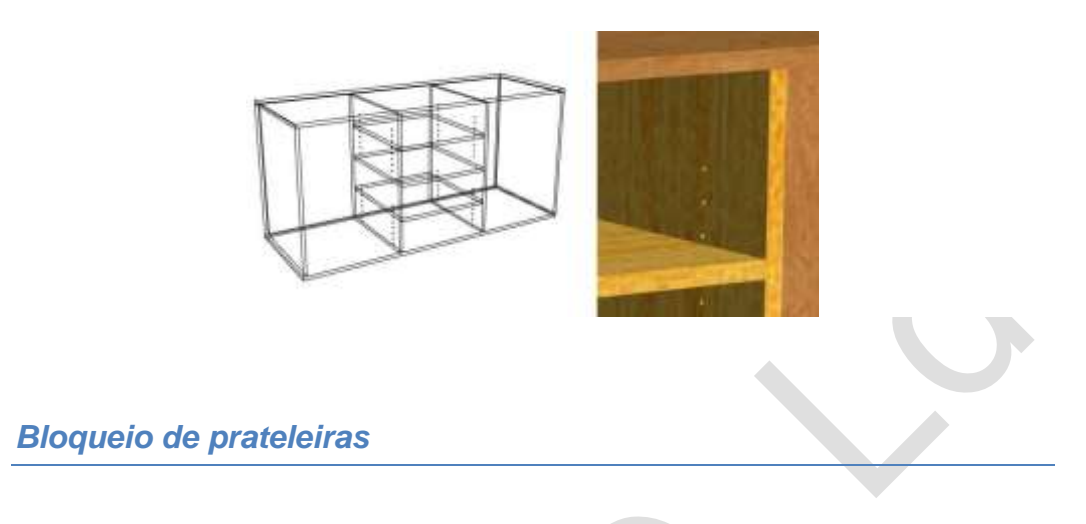

As prateleiras podem ser " bloqueadas aos furos mais próximos", individualmente, ou selecionando multizona.

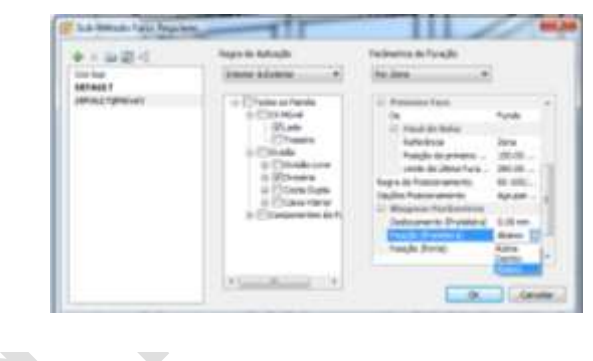

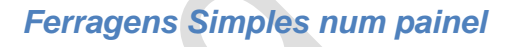

Este tipo de ligação pode ser aplicado a qualquer peça do móvel, não obstante as suas ligações com as outras peças:

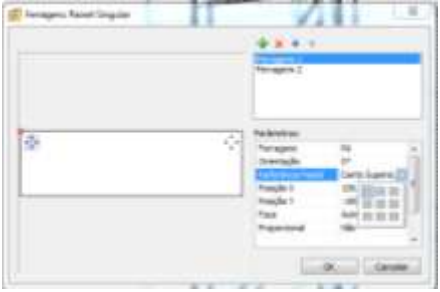

As maquinações podem ser pré definidas por linhas importadas em DXF. Pode-se especificar a profundidade das furações internas, que podem ser cegas ou vazantes.

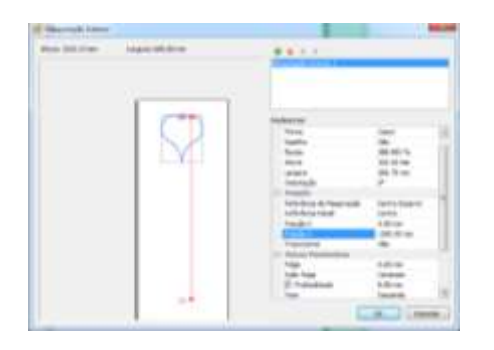

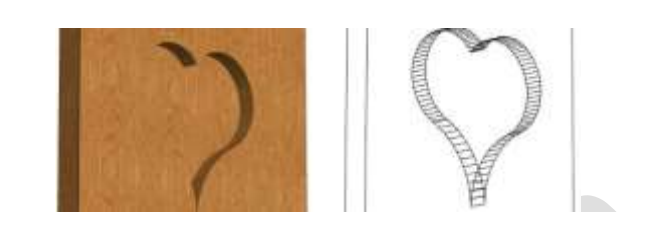

Uma nova função "Parallel to the Part BBox" permite definir um perfil de maquinação paralelo ao contorno da peça.

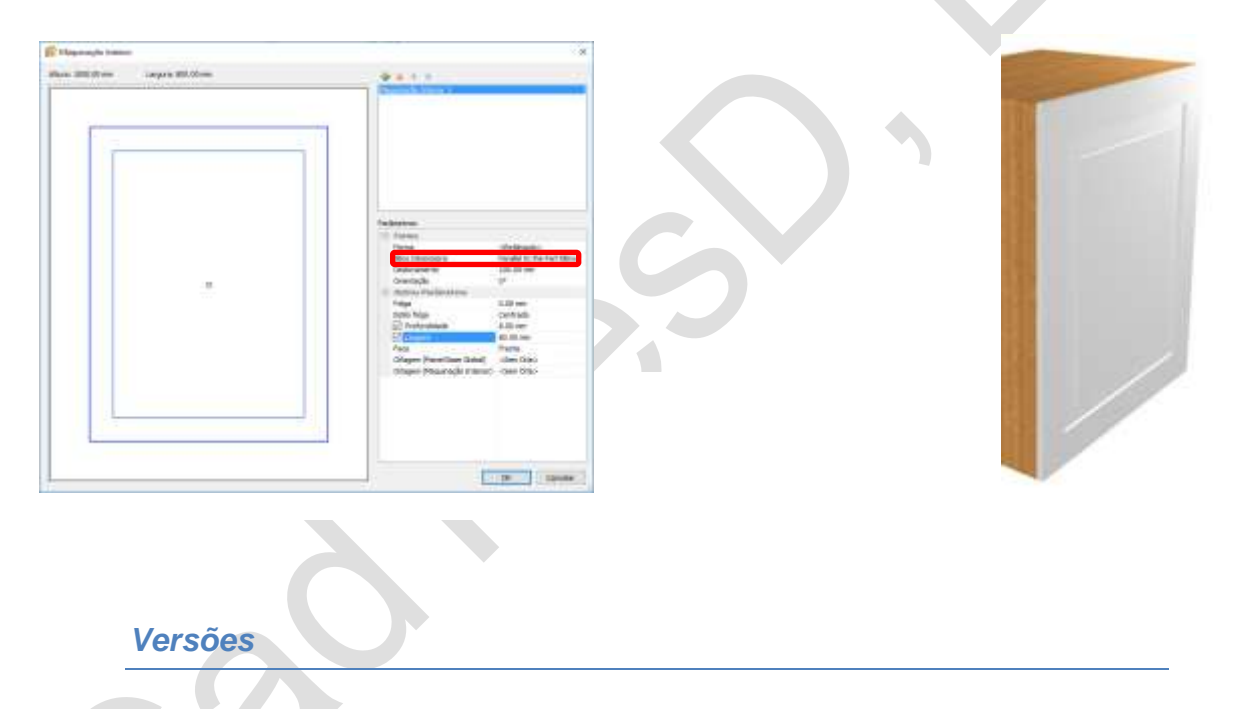

O sistema é disponibilizado em três versões:

Polyboard **Standard** – Desenho, orçamentação e listagem de materiais (inclui exportação para o Opticoupe)

Polyboard **Pro** – Versão Standard, com definição adicional de ferragens, métodos de assemblagem e respetiva aplicação e impressão nos dossiers técnicos de fabrico.

Polyboard **Pro\_PP** – Versão Pro com pós processadores para máquinas CNC nos formatos acima referenciados.

Pack Polyboard **Nesting –** Polyboard Pro\_PP & Optinest 2 Pro\_PLB

#### *Licenciamento*

O software é licenciado por posto de trabalho mediante fornecimento de código de ativação, gerado a partir do ID do computador

### *Pedido de licenciamento*

O Cliente pode "descarregar" o software Polyboard diretamente da Internet no site [http://www.boole.eu/telechargements\\_eng.php.](http://www.boole.eu/telechargements_eng.php)

Após a instalação, que deverá ser feita com "Direitos de Administrador", o Cliente deverá executar o software e remeter-nos por mail, [geral@cadtresd.pt,](mailto:geral@cadtresd.pt) o respetivo "Código de Utilizador"